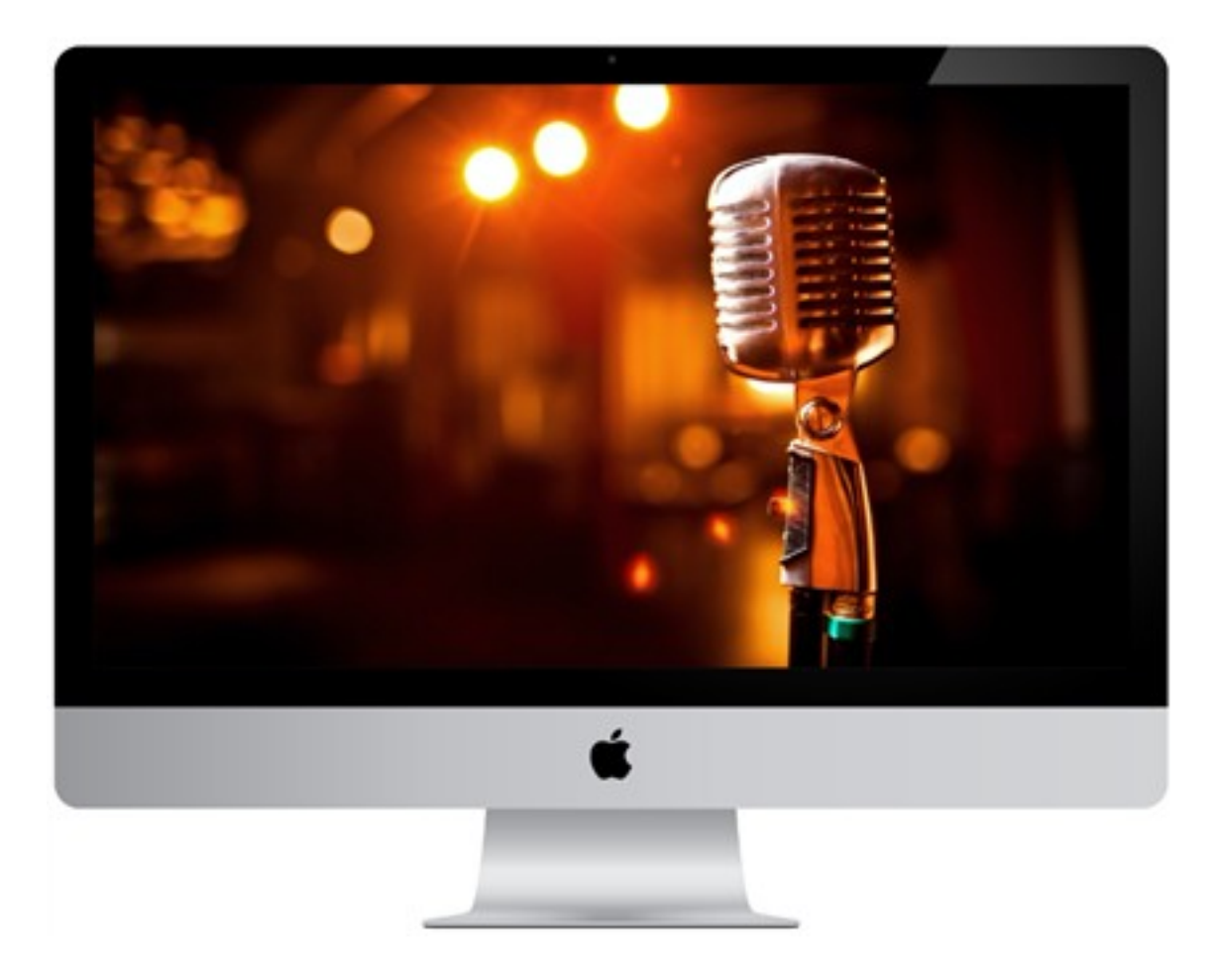

(adsbygoogle = window.adsbygoogle  $||$  []).push( $\{$ });

Что за видеокурсы.

 Авторский обучающий видеокурс. Все о сведении вокала с минусом на примере четырех различных проектов разных жанров от акустической баллады до джаза и фанка.

Автор курса

Что вошло в видеокурсы.

**Содержание курса.** 

#### **Введение.**

- Общие этапы работы при сведении вокала с минусом или инструментом.

### **Вокал и инструменты.**

- Обзор сведения вокала с акустической гитарой и фортепиано в жанре Indie Pop.

# **Вокал и минус из интернета.**

- Обзор сведения вокала с минусом, скаченным из интернета в жанре Pop/Funk.

## **Вокал и гитара.**

- Обзор сведения вокала с акустической гитарой в Pop/Ballad композиции.

## **Вокал и авторский минус.**

- Обзор сведения вокала с авторским минусом в жанре Jazz.

### **Заключение.**

- Подводим итоги.

## **Дополнительную информацию смотрите на сайте видеокурсов: Узнать подробности (перейти на страницу видеокурсов)**

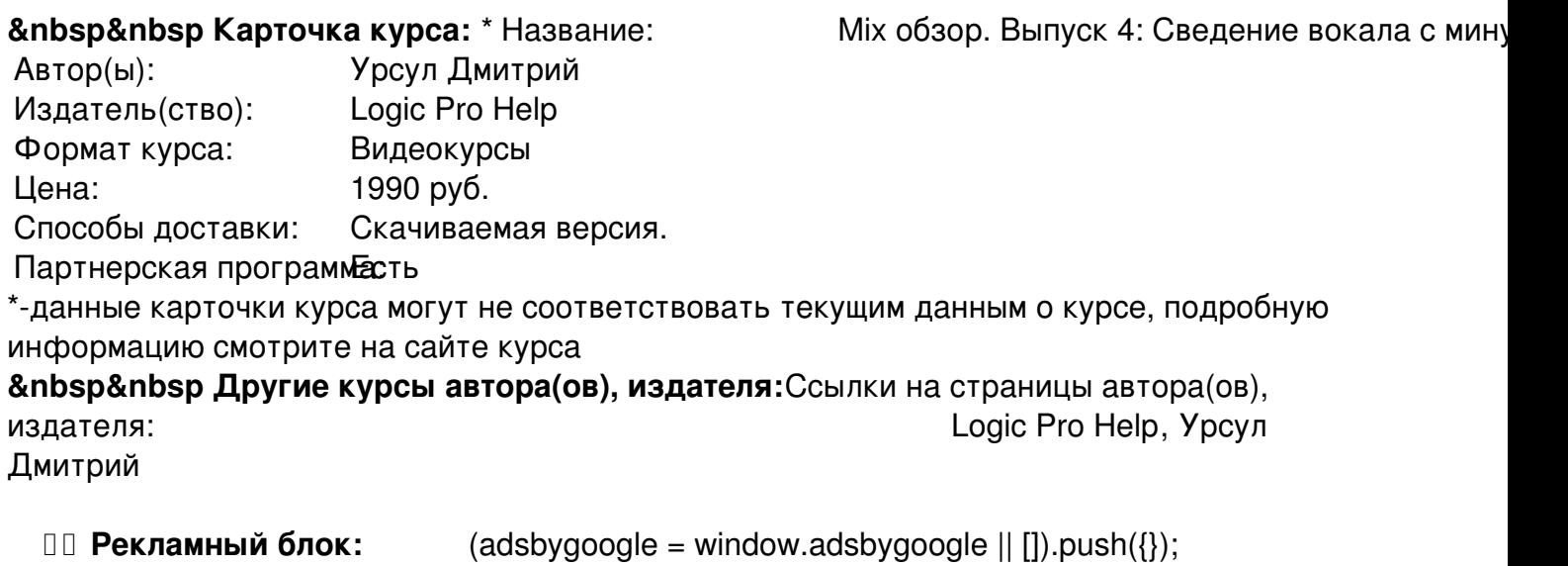